22 24

24

10<sup>1.5</sup>

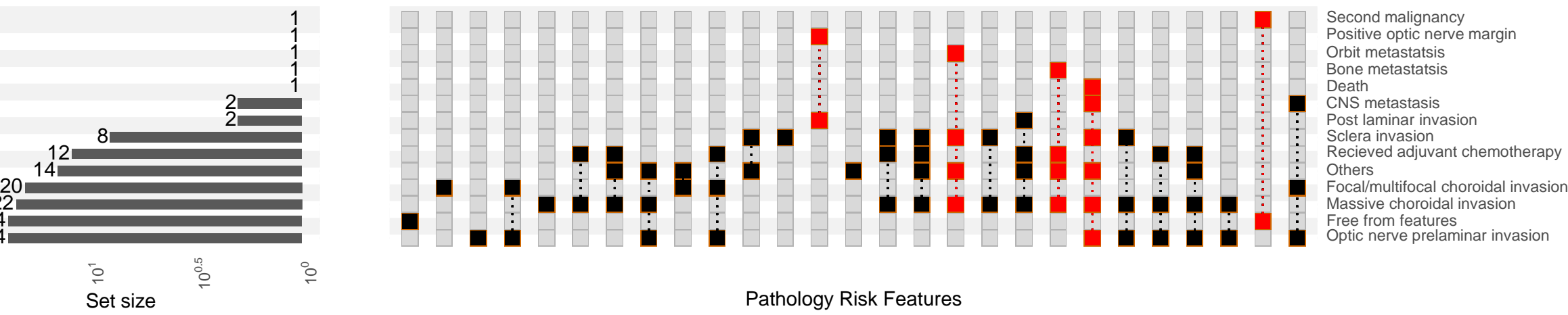

1051 897

1531

350

 $10<sup>3</sup>$ 

148

 $10<sup>2</sup>$ 

363

10 4

Set size

The most common symptoms in COVID-19 was fatigue and anosmia (281 patients); it represents 17% of all other combinations of symptoms. The occurrence of three symptoms or more was correlated with old ages (average 70 years old ± 20), while two symptoms or less was correlated young patients (average 30 years old ± 20).

Mastering upset plots is crucial for unlocking *hidden insights*

**Mastering upset plots: a comprehensive tutorial for effective data visualization in pharmacometrics and drug development** Mahmoud A. Afifi (1), Samer Mouksassi (1) 1. Certara; Radnor, NJ, USA .

# **Background & Objective**

Sex | Race

Smoking status Alcohol statu

Total pro

**Creatinine** 

**Covariate selection pattern (Ridge regression, with correlations)**

In data analysis, examining variable intersections is crucial for gaining insights essential for decision-making in various fields, such as pharmacometrics, clinical research, and healthcare management. Traditional visualization methods like Venn diagrams often fail with complex datasets, especially when the number of sets exceeds a manageable threshold, causing the "combinatorial explosion" problem. Upset plots have emerged as a superior alternative, effectively visualizing and interpreting complex data intersections. This tutorial guides you through mastering upset plots, demonstrating their practical applications with case studies.

<https://upset.app/>

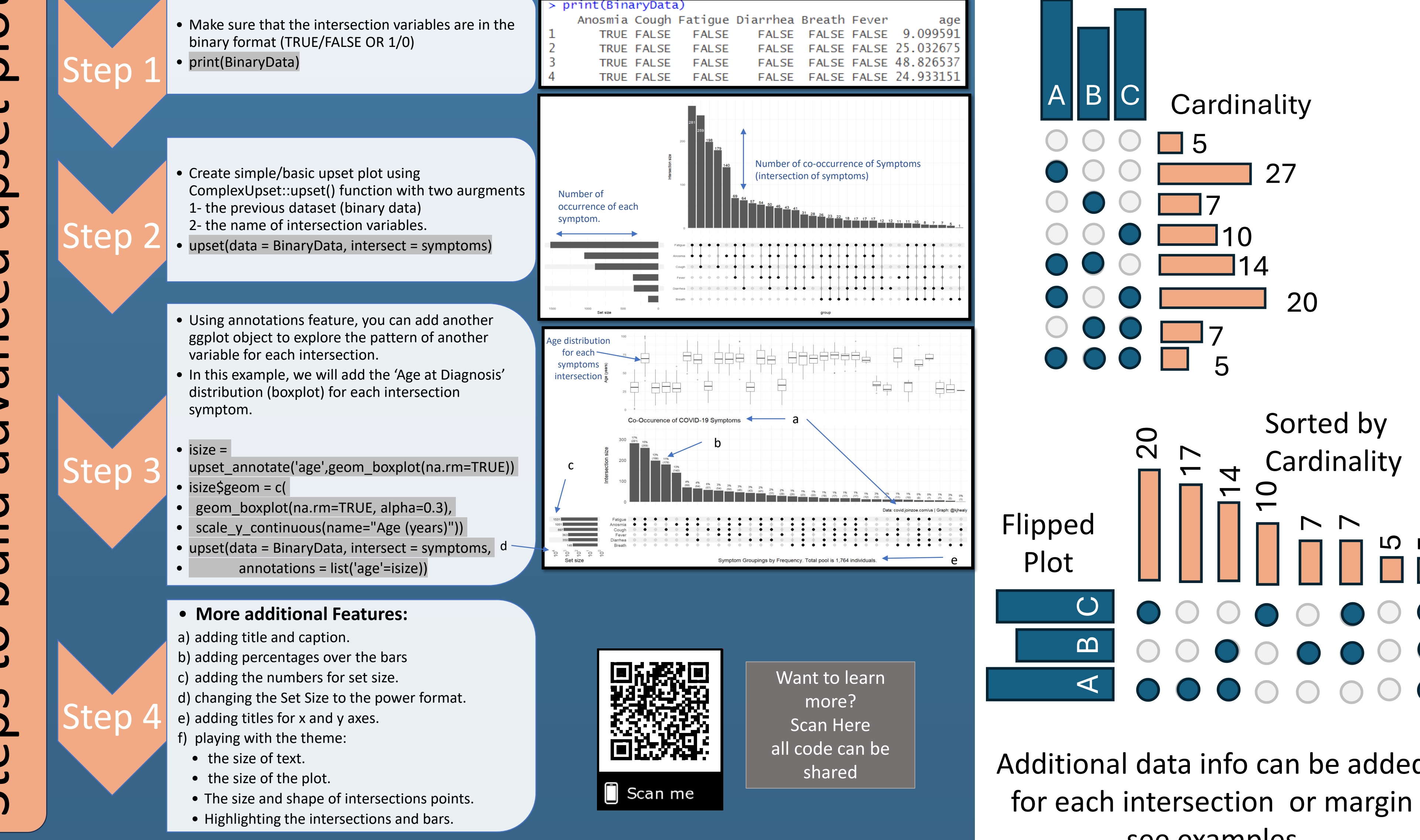

### **Case Study (2): Diagnosis:**

## **Methods**

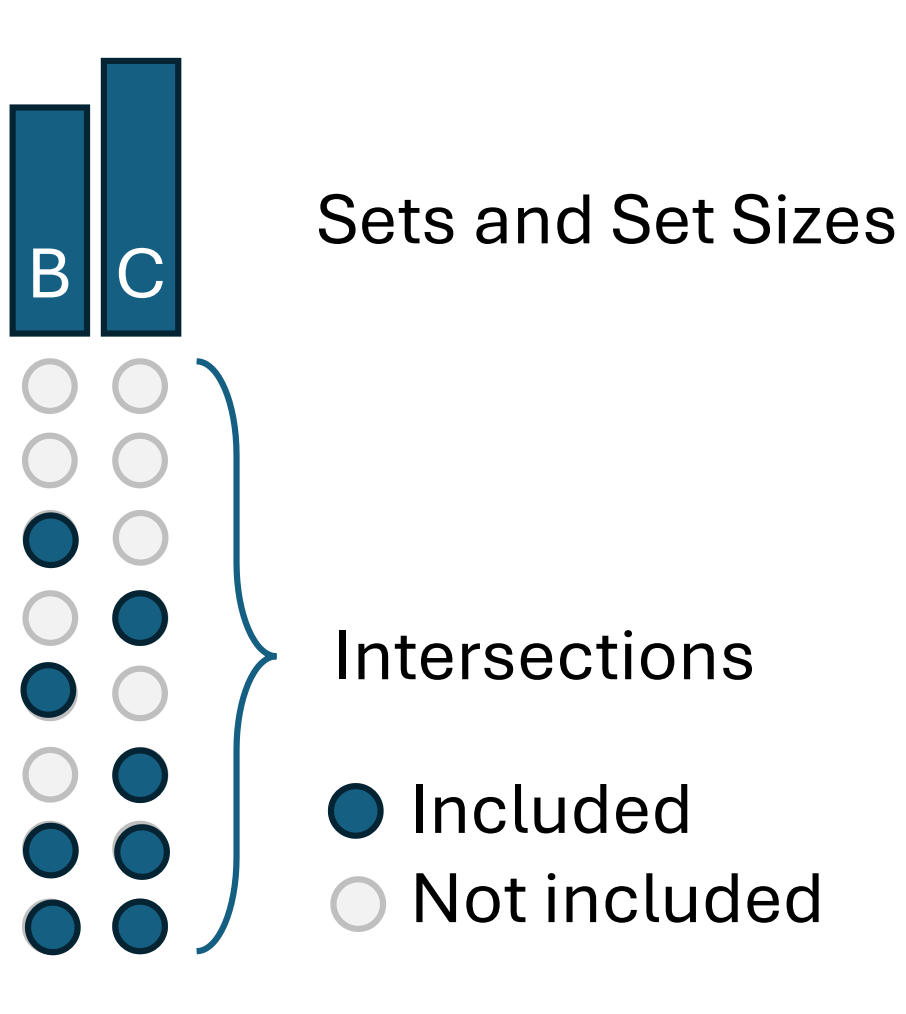

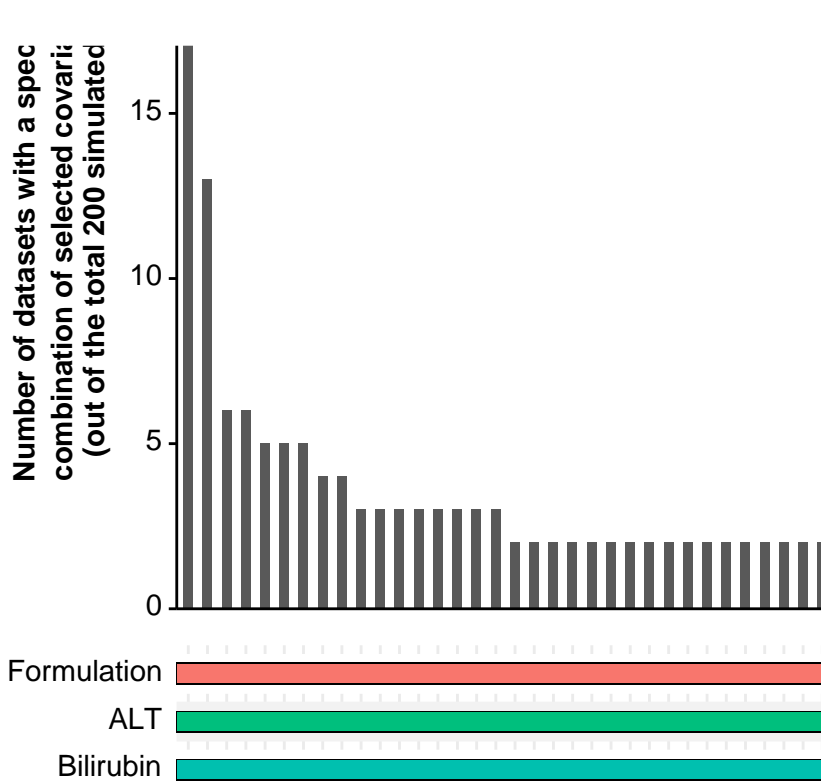

BMI Age FFM Weight GGT AST

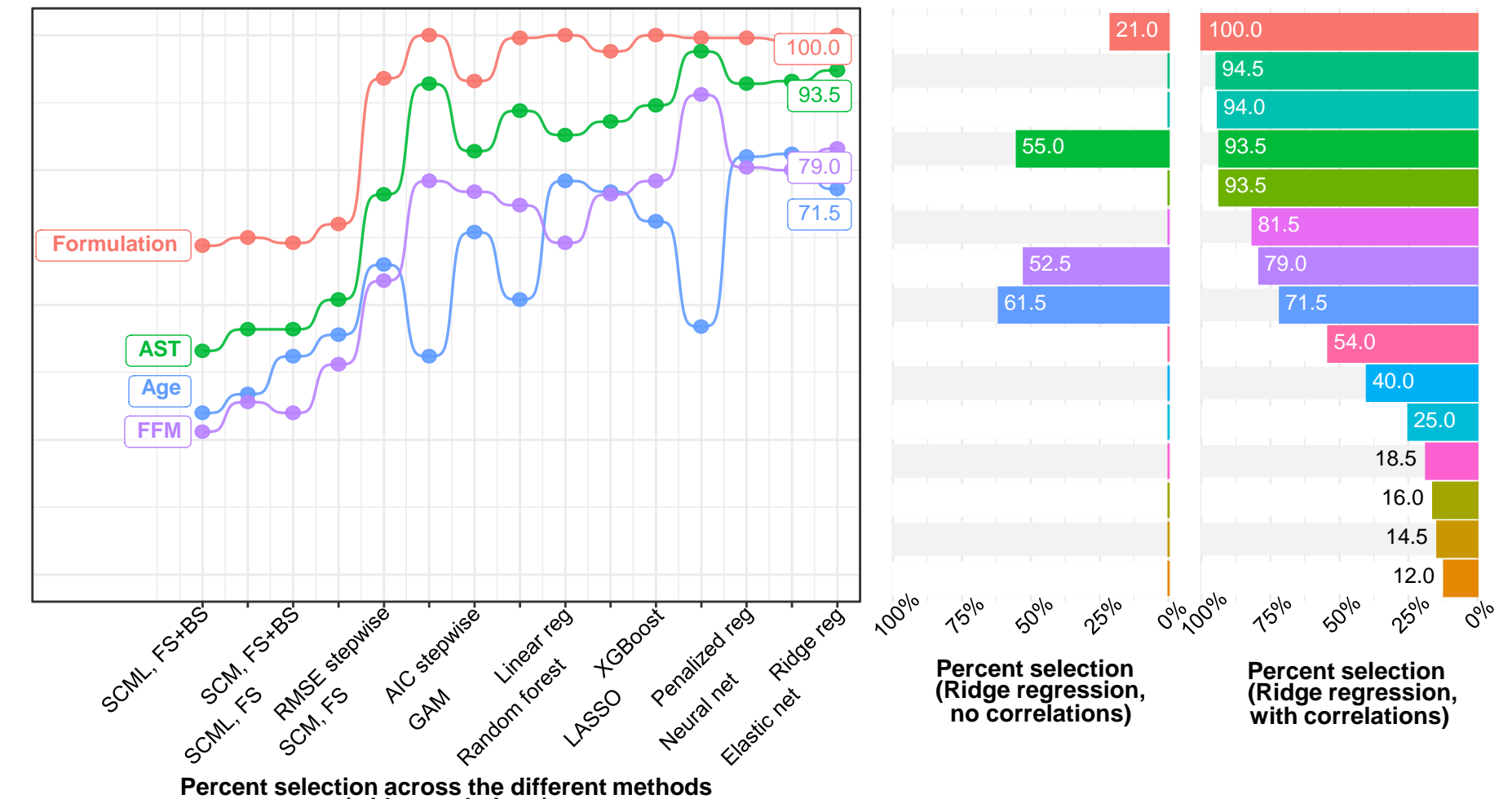

**(with correlations)**

3

317

229 284

**Case Study (4): Missing Data Analysis:** Missing in reported side effects was Missing Not At Random (MNAR). The missing was correlated with old physicians.

#### **Case Study (6): ML Covariate Selection:**

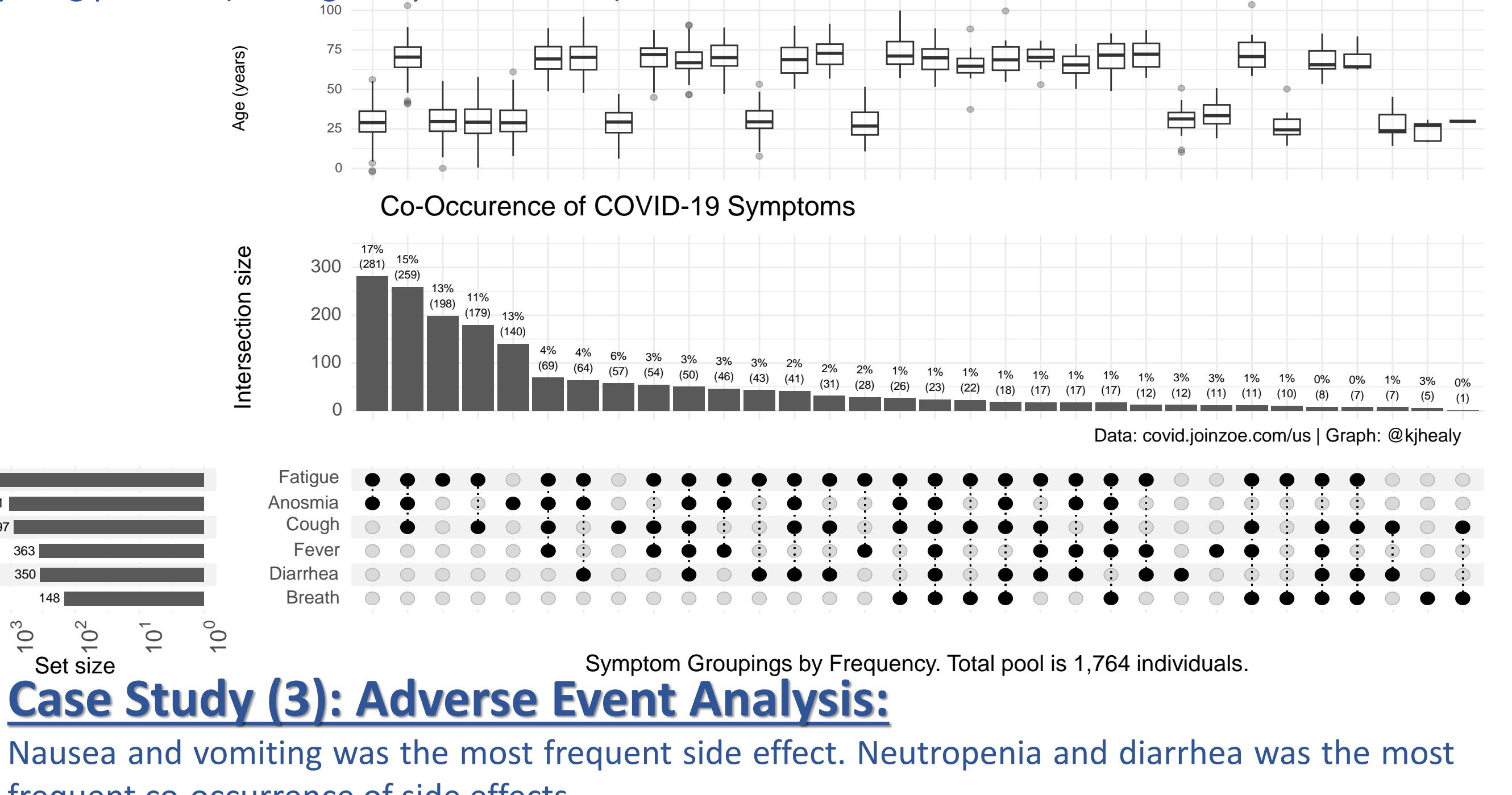

Use NONMEM and Caret R Package (implements >= 200 methods) - Linear regression, GAM, stepwise linear methods (AIC/RMSE), penalized regression, Random Forest, Neural Networks, XGBoost.

#### $(F1 score = 0.860)$

512 507 492

481 489

 $10<sup>3</sup>$ 

 $10<sup>2</sup>$ 

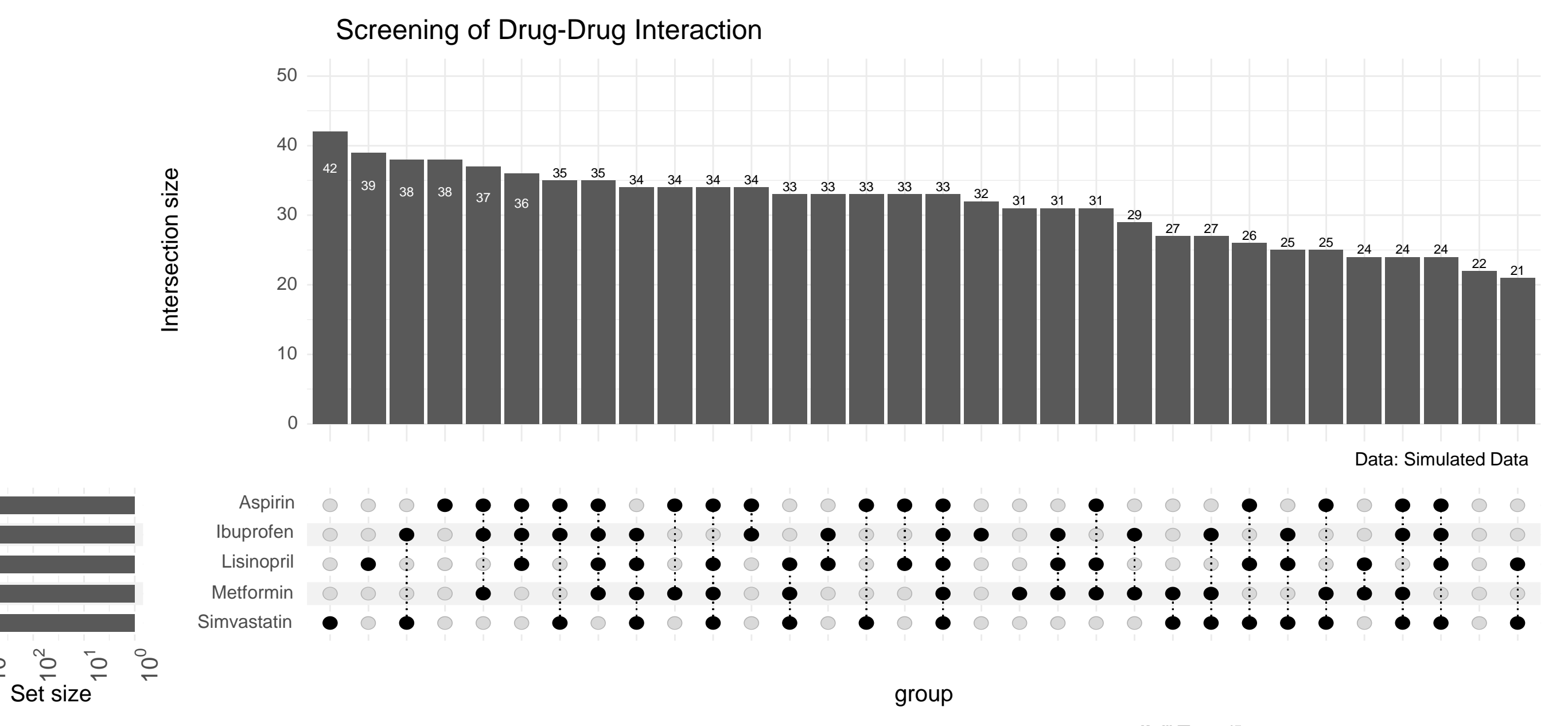

Each case study illustrates the utility of upset plots in different domains: **1.Oncology:** Understand how upset plots aid in exploring the pattern of pathology features associated with certain clinical interventions.

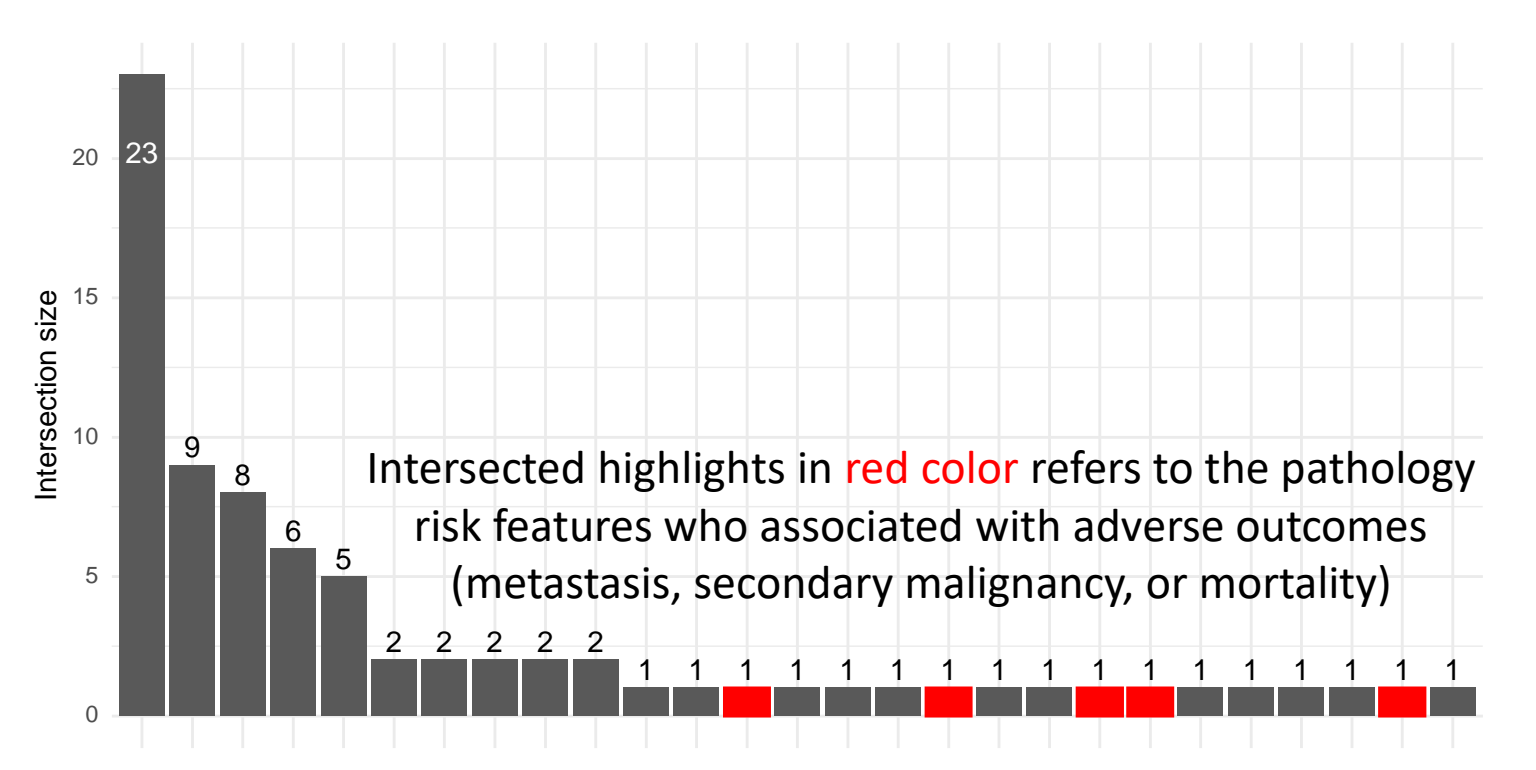

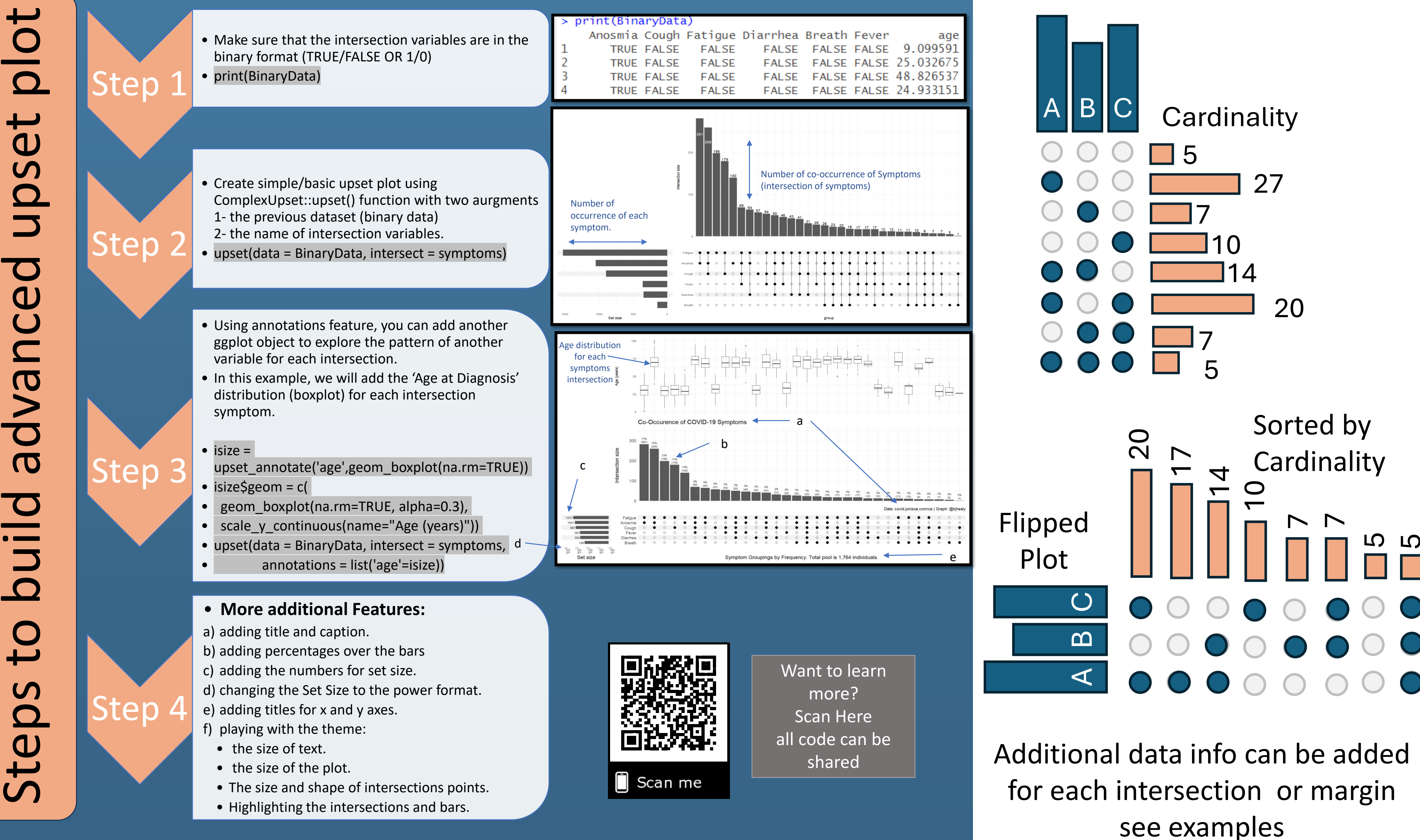

**2.Diagnosis:** Understand how upset plots help in exploring the pattern between the overlapping symptoms or positive microbiologic results within patient cohorts and supporting the decision making in clinical practice and clinical research.

**3.Adverse Event Analysis**: Discover how upset plots facilitate adverse event monitoring and management by visualizing the co-occurrence of adverse events within patient populations.

# CERTARA<sup>O</sup>

**4.Missing Data Analysis:** Gain insights into addressing missing data challenges using upset plots, identifying patterns and potential biases to ensure study validity.

**5.Medication Usage Profiling:** Understand how upset plots elucidate medication usage patterns, concomitant drugs, and drug-drug interaction.

**6. Covariate Selection:** Show covariate ranking and selection patterns across a number of simulated datasets to facilitate the comparison of covariate selection methods.

Co-Occurence of side effects frequent co-occurrence of side effects.

# **Results**

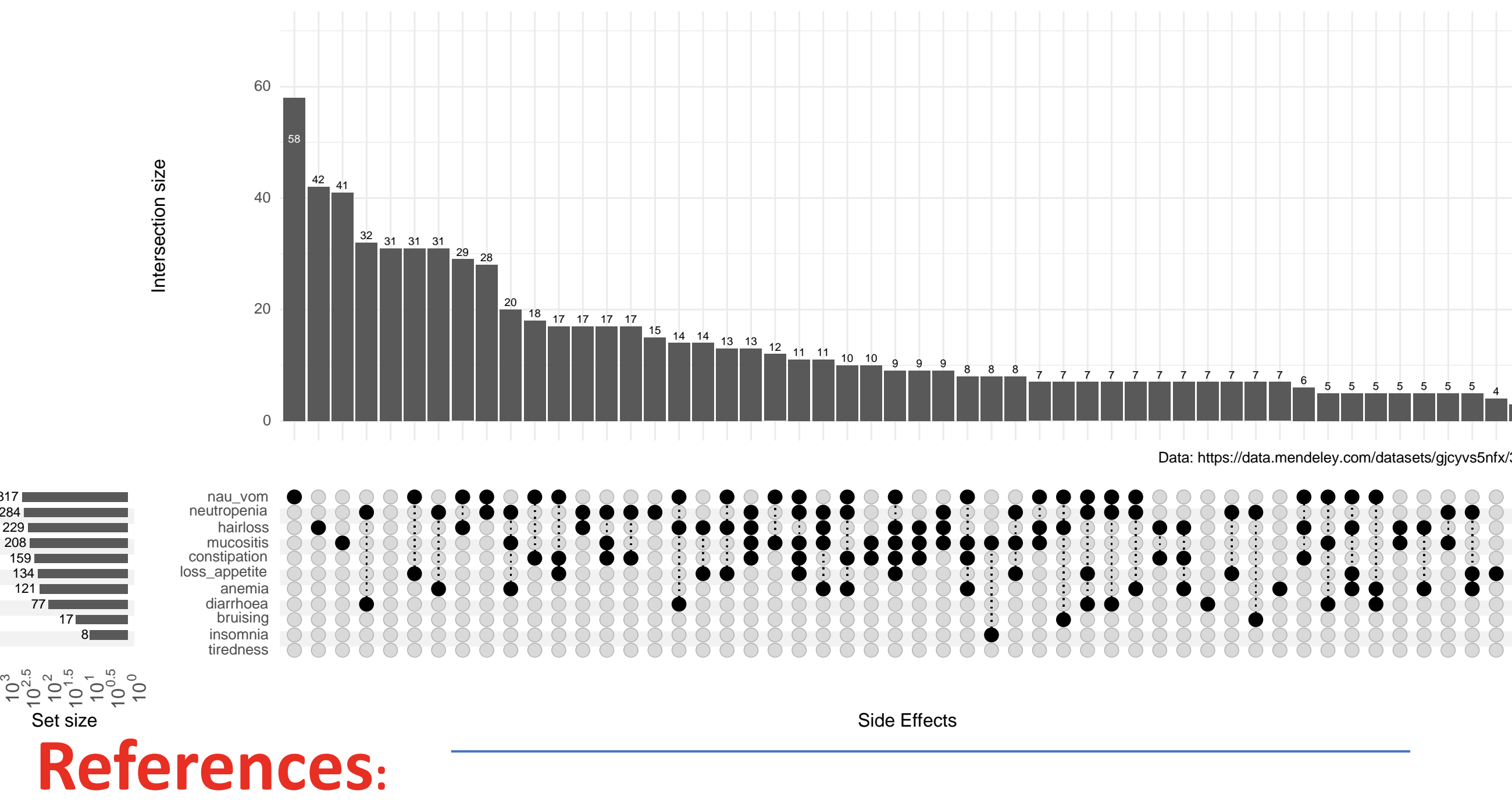

(82)

50 75 100

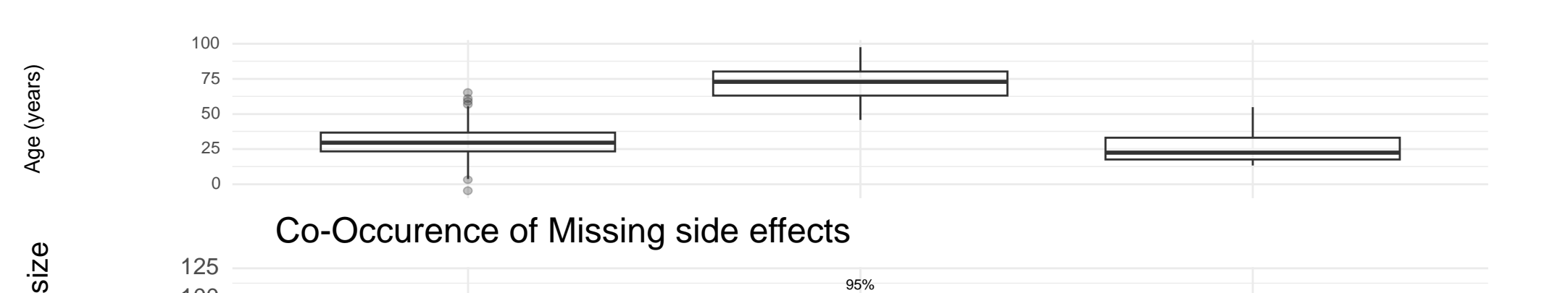

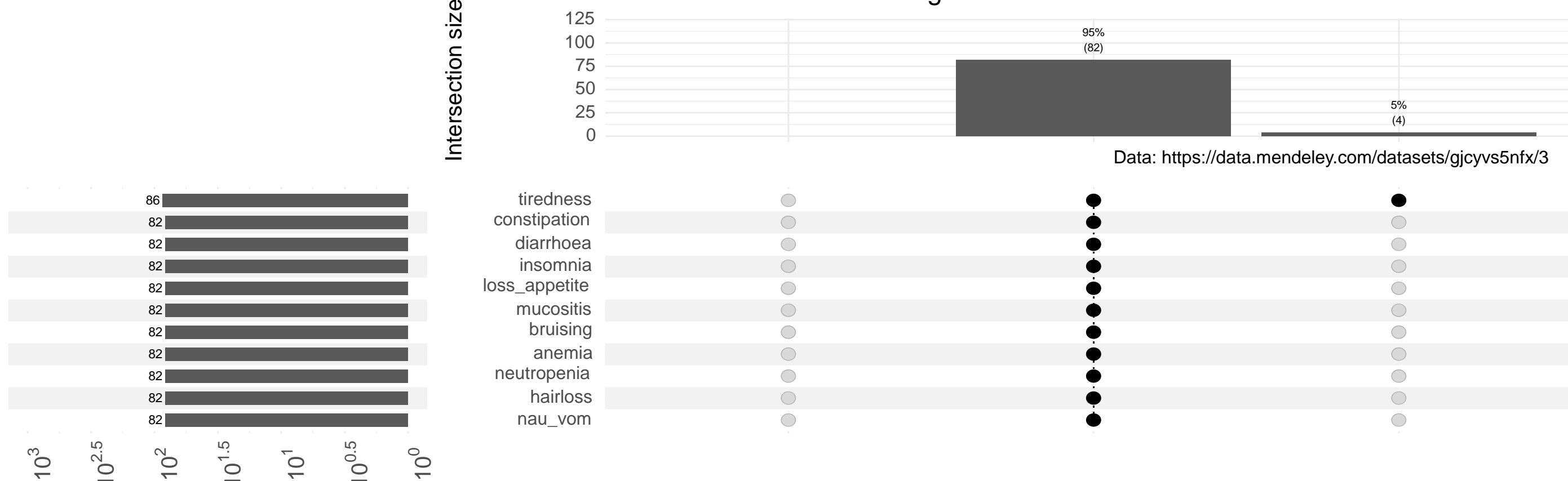

Set size

Missing in Side Effects Variables

### **Case Study (5): Medication Usage Profiling:**

Ibuprofen + Simvastatin is the most frequent concomitant medications (38 patients).

1.Lex A, Gehlenborg N, Strobelt H, Vuillemot R, Pfister H. UpSet: Visualization of Intersecting Sets. IEEE Trans Vis Comput Graph. 2014 Dec;20(12):1983-92. doi: 10.1109/TVCG.2014.2346248. PMID: 26356912; PMCID: PMC4720993.

2. Michal Krassowski. (2020). krassowski/complex-upset. Zenodo. <http://doi.org/10.5281/zenodo.370059>

3.El-zomor, H., Alieldin, A., Afifi, M. A., El-hussieny, A., Taha, H., Refaat, A., Elhussein, A., Ahmed, S., & Zaghloul, M. (2018). Outcome of unilateral retinoblastoma: A 10-year experience at Children Cancer Hospital in Egypt (CCHE). *SIOP 2019*, V447 SIOP19-1220

4. Asiimwe, I.G. Ndzamba, B.S., Mouksassi, S., Pillai, G., Lombard, A., Lang, J. Machine-Learning Assisted Screening of Correlated Covariates: Application to Clinical Data of Desipramine. AAPS J. 2024 May 30;26(4):63. doi: 10.1208/s12248-024-00934-6.

# **Applications of Upset Plot**

#### **Case Study (1): Oncology:**

In retinoblastoma, data analysis showed that additional chemotherapy may not be needed for high-risk patients (those with high-risk pathology features) who had their eye removed within a year after finishing other conservative eye therapy.